# CS 310 Stack Lab Spring 2020

#### 1 Introduction

In the last lab, we wrote a function called **printChar** that printed a single character to the terminal. Having a function to print a character is much better than setting up the registers and calling the BIOS for every character we print. Still, it's tedious to print messages one character at a time. In this lab, we will write some functions that can print longer messages without manually calling printChar for each character.

Function calls rely on a very simple data structure called a stack to keep track of who called them. The stack is like a trail of bread crumbs that the program can use to figure out where it should return to. The stack allows you to call the same function from many different places in your program, and it always knows how to get back to where it was called from when it returns.

The stack functions like a stack of plates. Every time we call a function, we put a new plate on the stack. The plate has written on it the address of the next instruction after the function call.

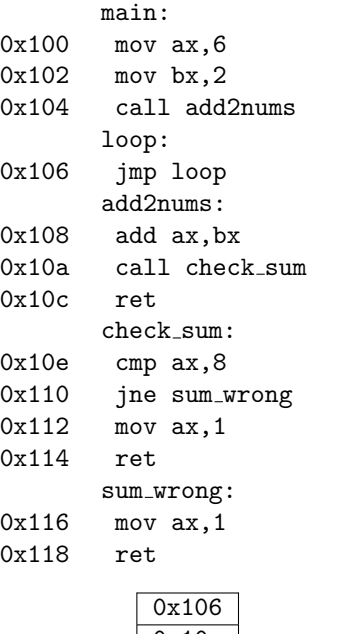

Return address pushed by the call to add2nums **0x10c** Return address pushed by the call to check\_sum

When the program gets to address  $0x114$  in check sum and it needs to return, the ret instruction will remove the address on the top of the stack  $(0x10c)$  and continue executing instructions at that address. That is the first instruction **after** the call.

### 2 Saving Registers

We can also use the stack to temporarily save the contents of the CPU registers in a function so we don't clobber them with local variables. The push and pop instructions can be used to add one number to the top of the stack.

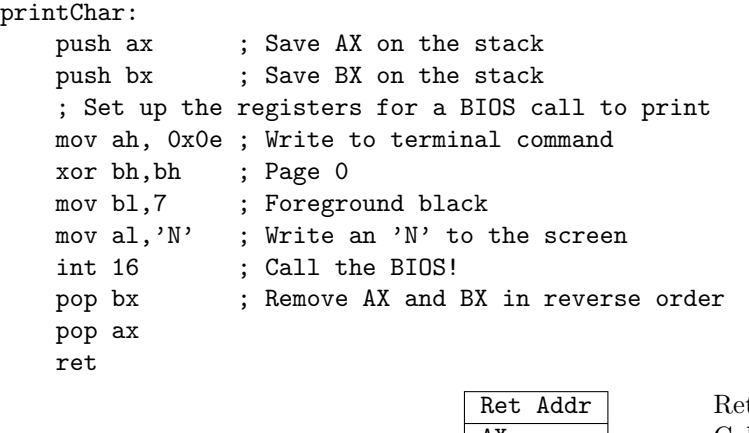

SP after push BX BX Caller's BX

turn address pushed by the call to printChar AX Caller's AX

## 3 Passing Parameters on the Stack

Below is an adaptation of the putChar function that takes its parameter on the stack, not in a register. Your job is to type this function in to emu8086 and call it from main to print a string. In order to call this function, you need to:

- 1. push that character you want to print.
- 2. call putChar

3. Clean up the stack after putChar returns, for example add sp,2

```
;
; Stack frame diagram for putChar:
;
; |-----------------------|
; | Character to print |
; |-----------------------|
; | Return address |
; |-----------------------|
; | Caller's BP | <- BP
; |-----------------------|
; | Caller's AX |
; |-----------------------|
; | Caller's BX | <- SP
; |-----------------------|
;
putChar:
   push bp ; Save the caller's BP
   mov bp,sp ; Point BP to our stack frame
   push ax ; Save AX on the stack
   push bx ; Save BX on the stack
   ; Set up the registers for a BIOS call to print
   mov ah, 0x0e ; Write to terminal command
   xor bh,bh ; Page 0
   mov bl,7 ; Foreground black
   mov al,[bp+4]; Get character to print from the stack
   int 16 ; Call the BIOS!
   pop bx ; Remove AX and BX in reverse order
   pop ax
   pop bp
   ret
```
#### 3.1 Stack Frame Practice

Draw the stack frame of this function below

#### int putChar(int c){

Write the instructions needed to call this function in assembly. Pass the value in AX as int c

Write the prologue of this function and get the variable int c into AX

int printString(char \*s){ int  $i = 0$ ;

Draw the stack frame of this function below

Write the instructions needed to call this function in assembly. Pass the value in AX as char \*s Write the prologue of this function and get the variable char \*s into SI. Initialize i to 0.

int drawDot(int x, int y);

Draw the stack frame of this function below

Write the instructions needed to call this function in assembly. Pass  $x = 10, y = 10$ 

Write the prologue of this function and get the variable int y into AX and int x into BX.

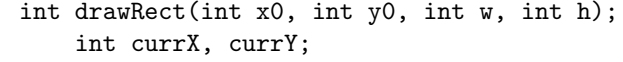

Draw the stack frame of this function below

Write the instructions needed to call this function in assembly. Pass  $x0 = 10$ ,  $y0 = 10$ ,  $w = 20$ ,  $h = 10$ 

Write the prologue of this function and get the variable int x0 into AX and int y0 into BX. Initialize currX and currY to x0 and y0 respectively.

int plotLine(int x0, int y0, int x1, int y1){ int  $dx = x1 - x0$ ; int dy =  $y1 - y0$ ; int  $D = 2 * dy - dx$ ;

Draw the stack frame of this function below

Write the instructions needed to call this function in assembly. Pass  $x0 = 10$ ,  $y0 = 10$ ,  $x1 =$  $20, y1 = 30$ 

Write the prologue of this function and get the variable int x0 into AX and int y0 into BX.

## 4 Bresenham's Line Algorithm

The following pseudocode implements Bresenham's line algorithm to draw lines with a slope between 0 and 1. Implement this in assembly, passing parameters on the stack.

```
function \text{PLOTLINE}(x_0, x_1, y_0, y_1)dx \leftarrow x_1 - x_0dy \leftarrow y_1 - y_0D \leftarrow 2dy - dxy \leftarrow y_0for x from x_0 to x_1 do
        PLOT(x,y)if D > 0 then
            y \leftarrow y + 1D \leftarrow D - 2dxend if
        D \leftarrow D + 2dyend for
end function
```